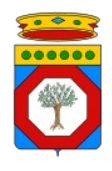

1.1 Richiesta da parte di un'Amministrazione di abilitazione del software di un Integratore alla cooperazione applicativa con Edotto

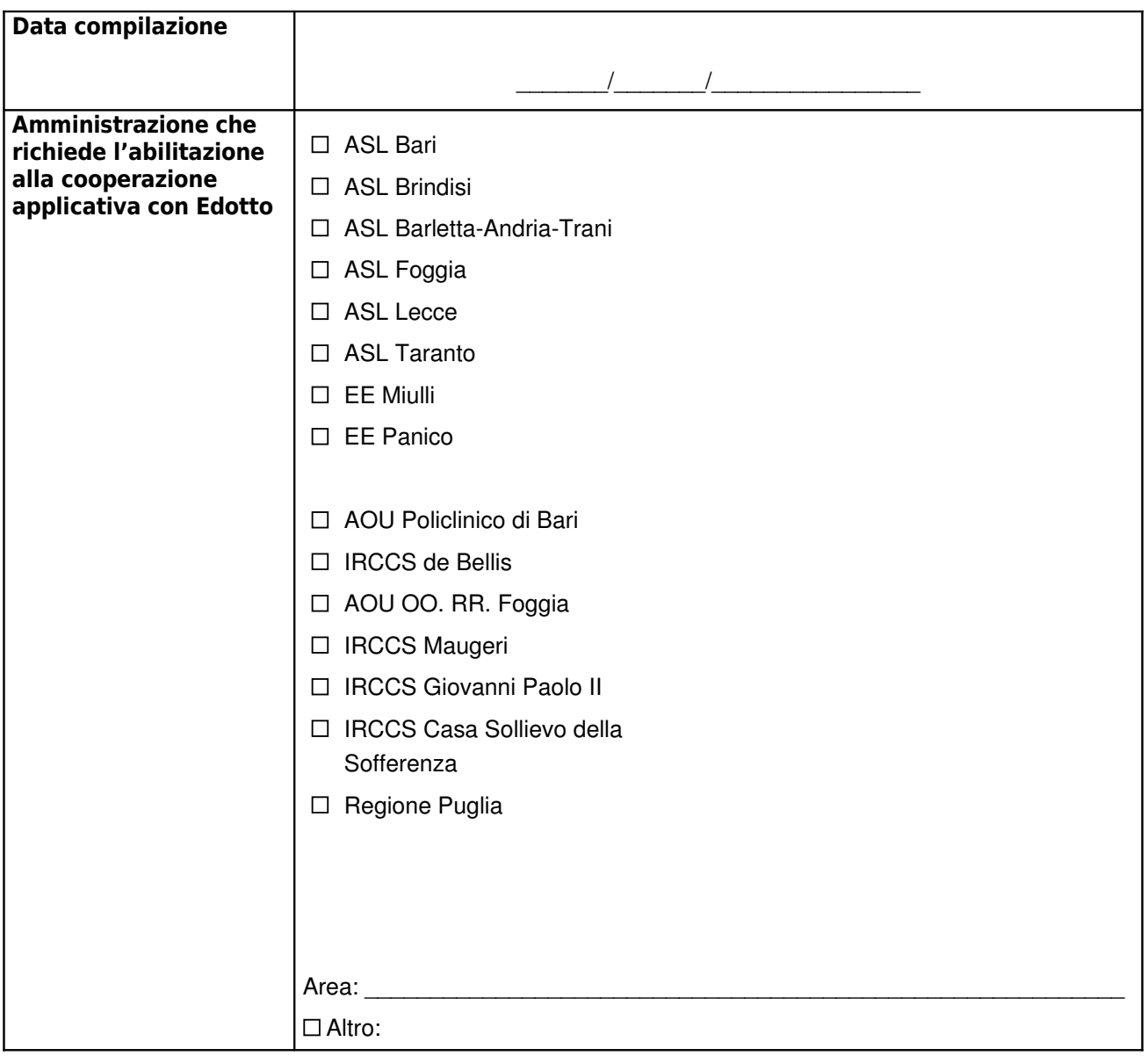

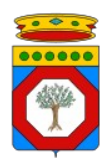

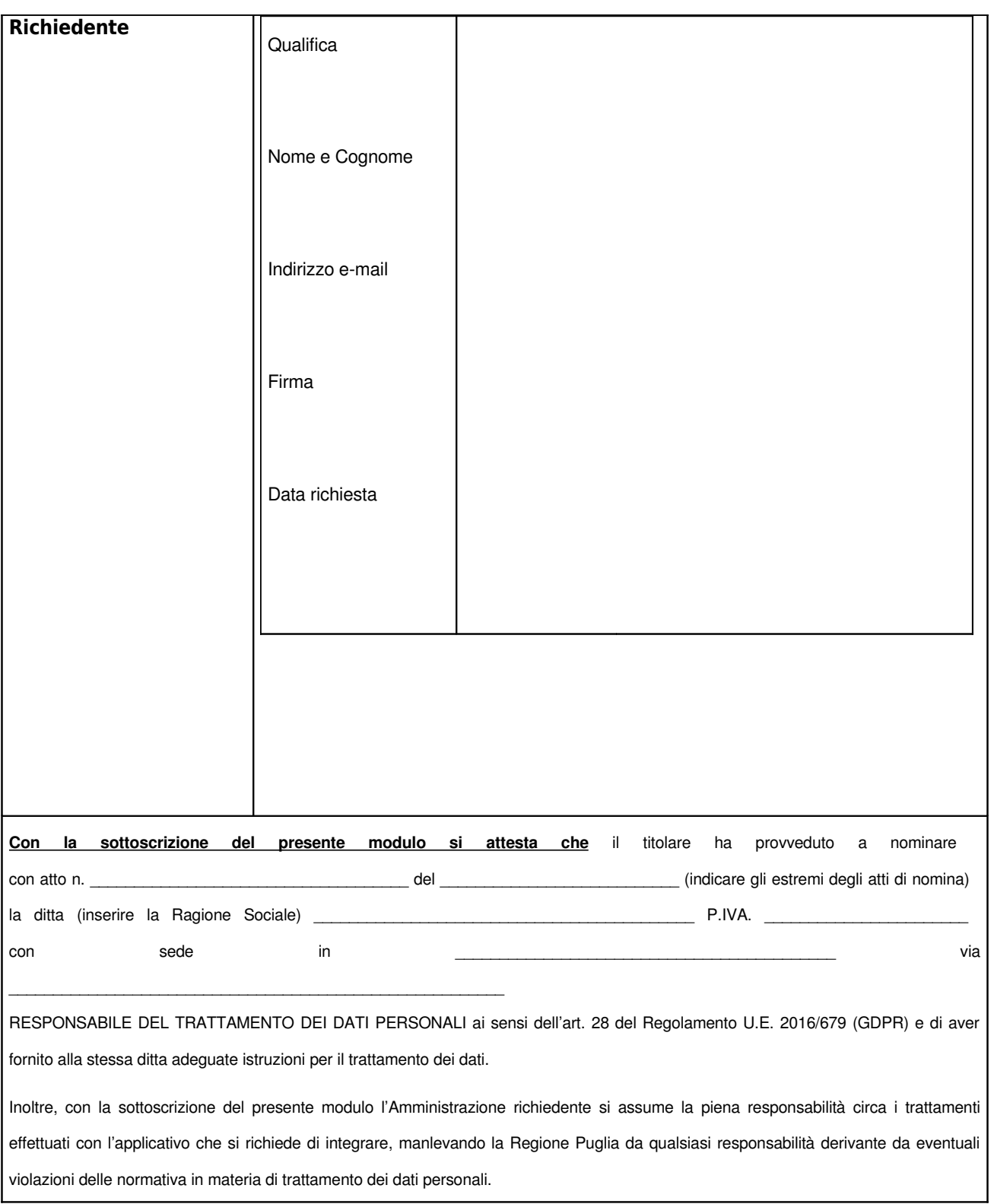

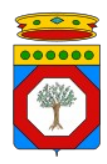

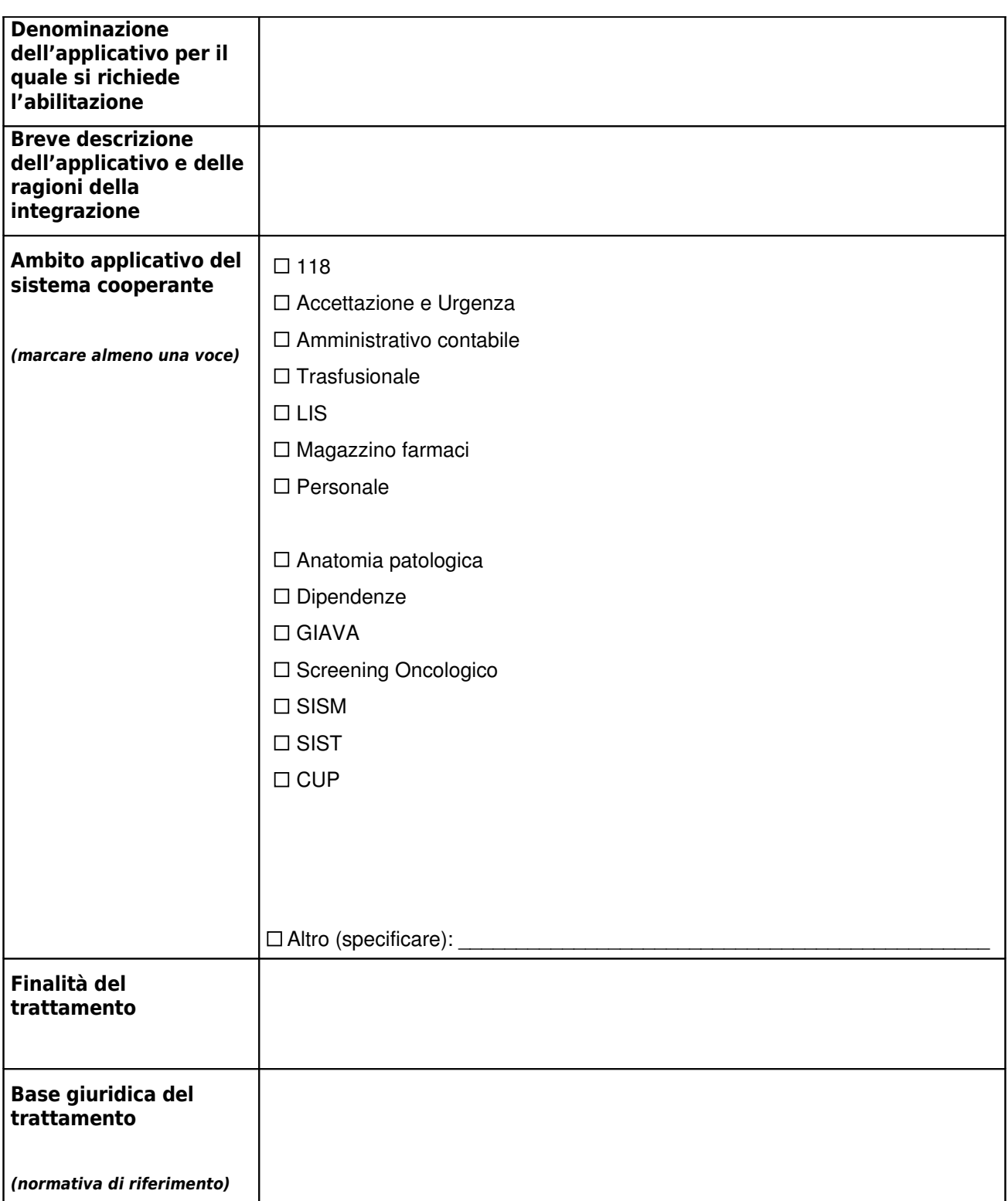

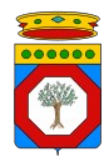

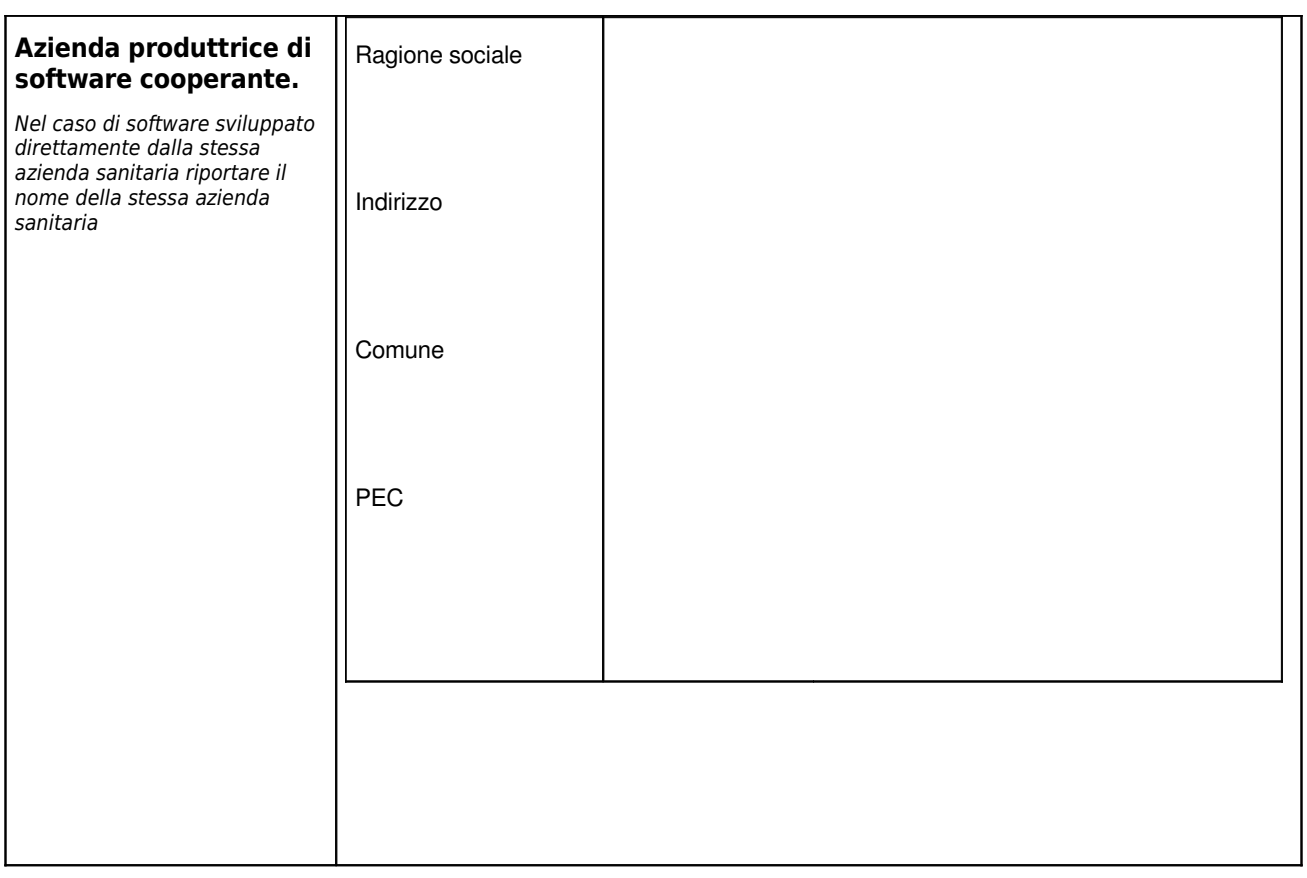

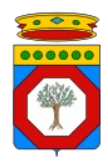

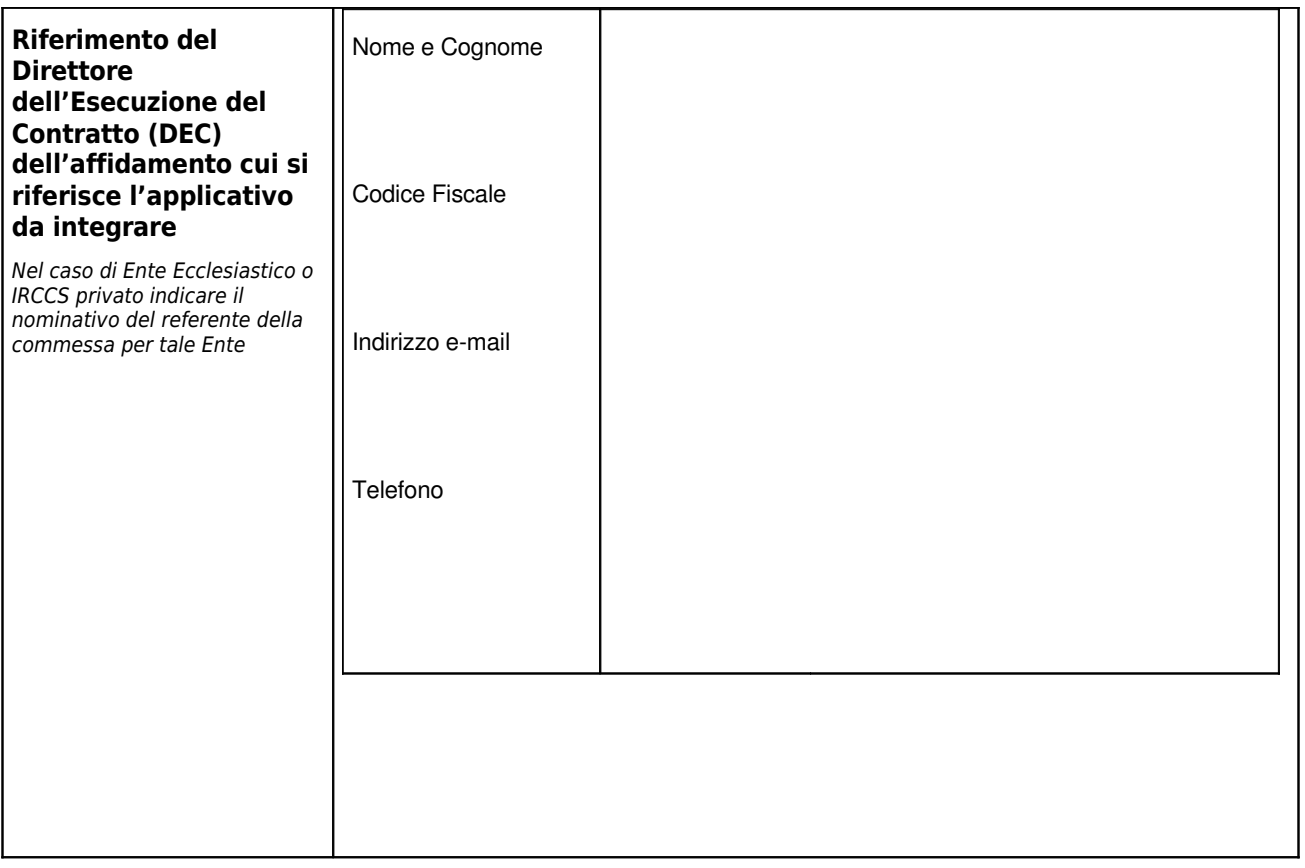

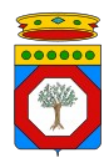

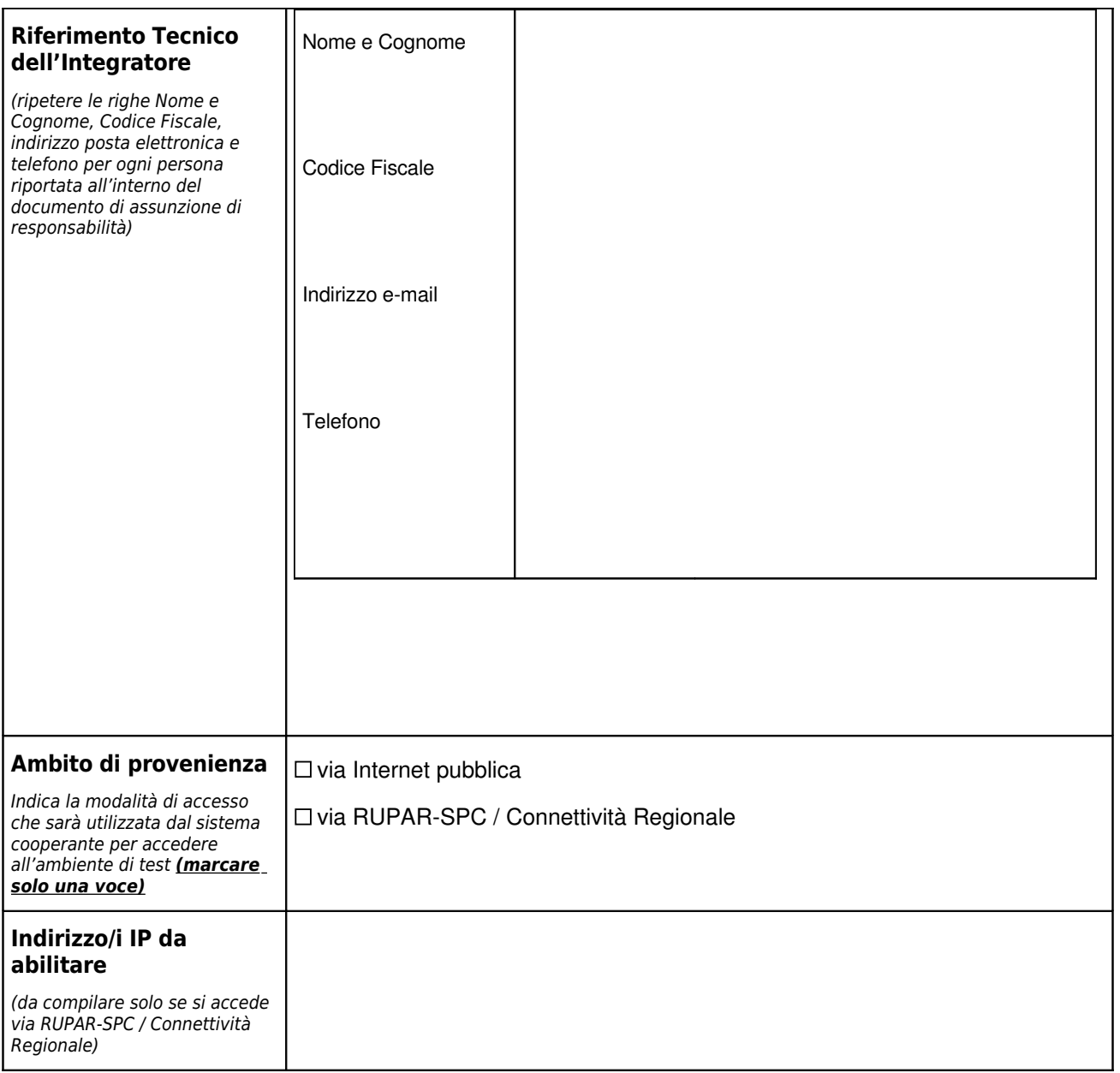

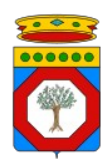

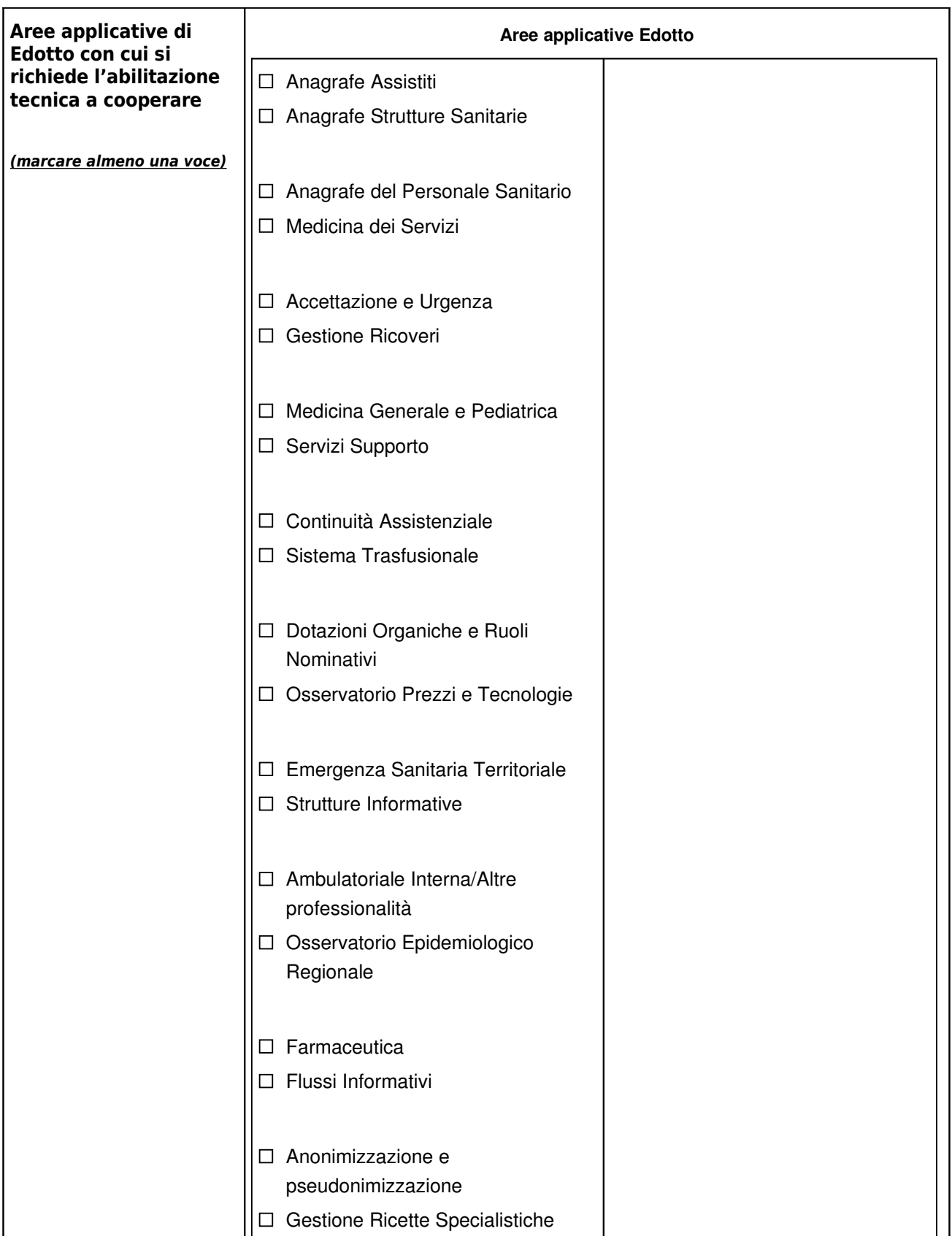

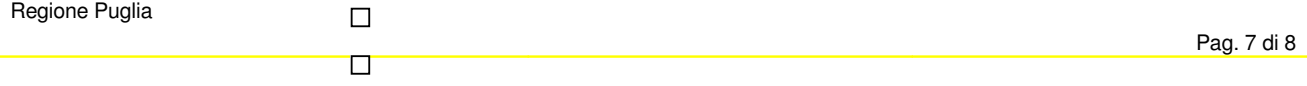

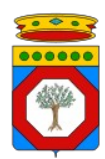

 $\Box$  $\Box$ 

## **Procedure per l'abilitazione alla cooperazione applicativa con Edotto**

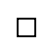

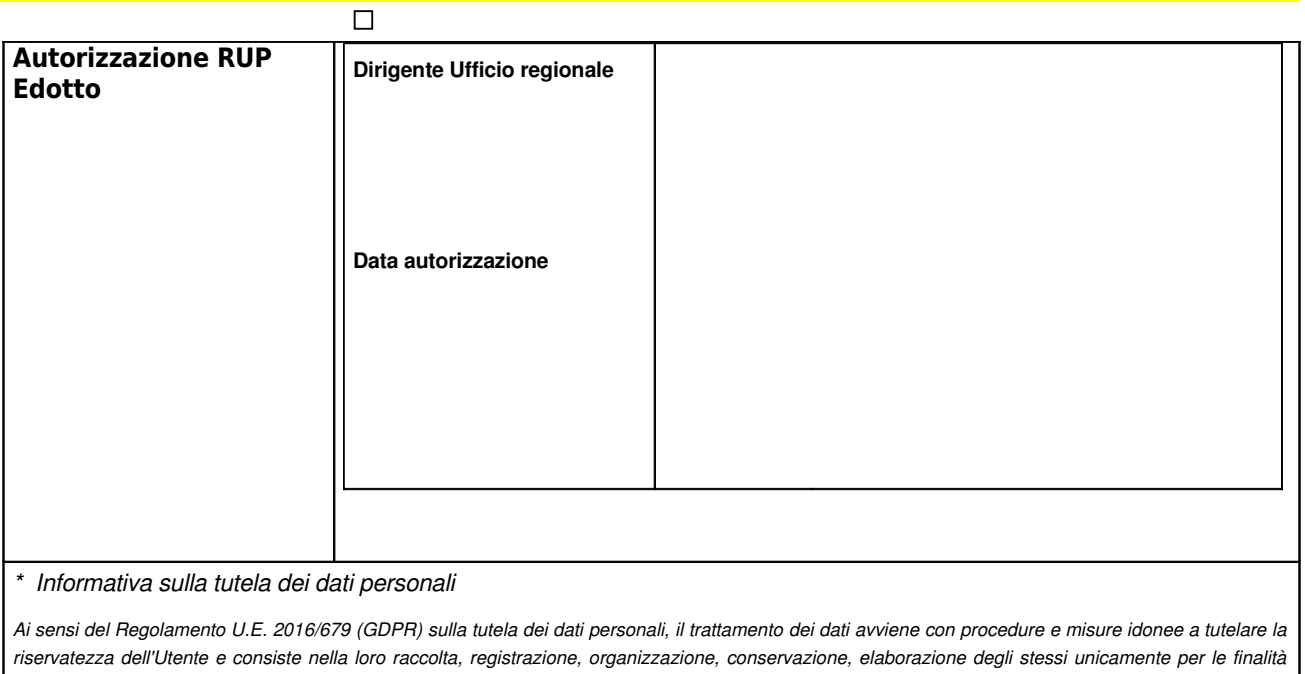

*connesse all'erogazione del servizio.*